#### **Ecological modelling with Simile**

1

#### **Lecture 2**

**Part A: Introduction to submodels Part B: Submodels for modular modelling Part C: Multiple-instance submodels**

> Robert Muetzelfeldt Jasper Taylor Jonathan Massheder

www.simulistics.com

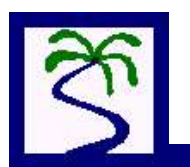

Feb 2006

# **Part A** Introduction to submodels

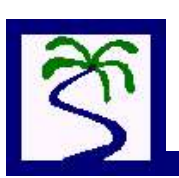

## **Submodels can be used for...**

- visually separating part of the model
- controlling the appearance of a complex model
- enabling separate saving and loading
- moving parts of a model around
- creating multiple instances
- specifying associations between objects
- allowing parts of the model to exist conditionally
- specifying dynamically-varying populations
- specifying different time bases for different parts of the model

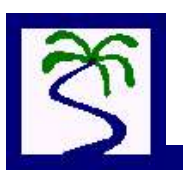

### **Types of submodel**

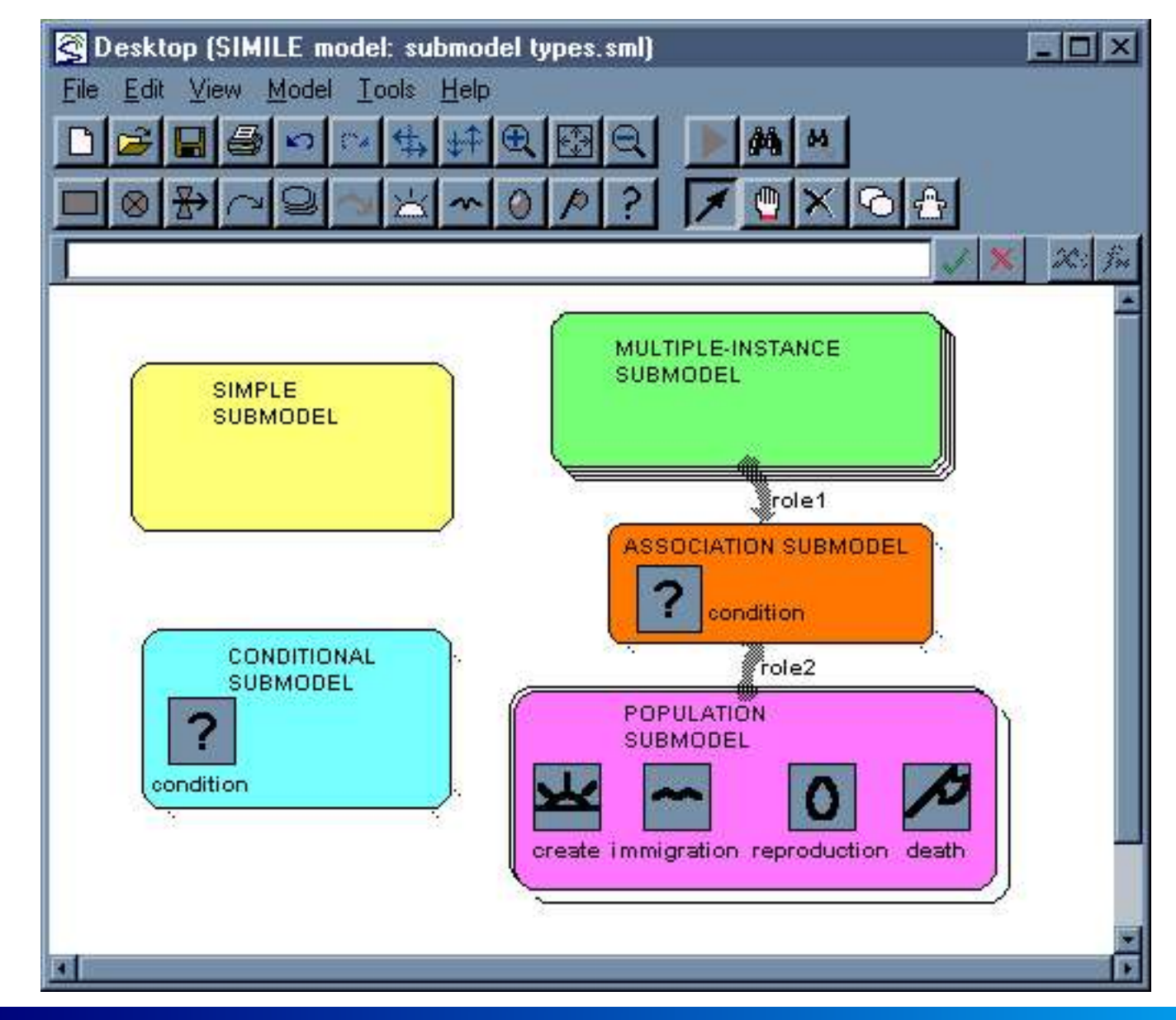

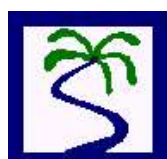

# **Submodels for visual grouping**

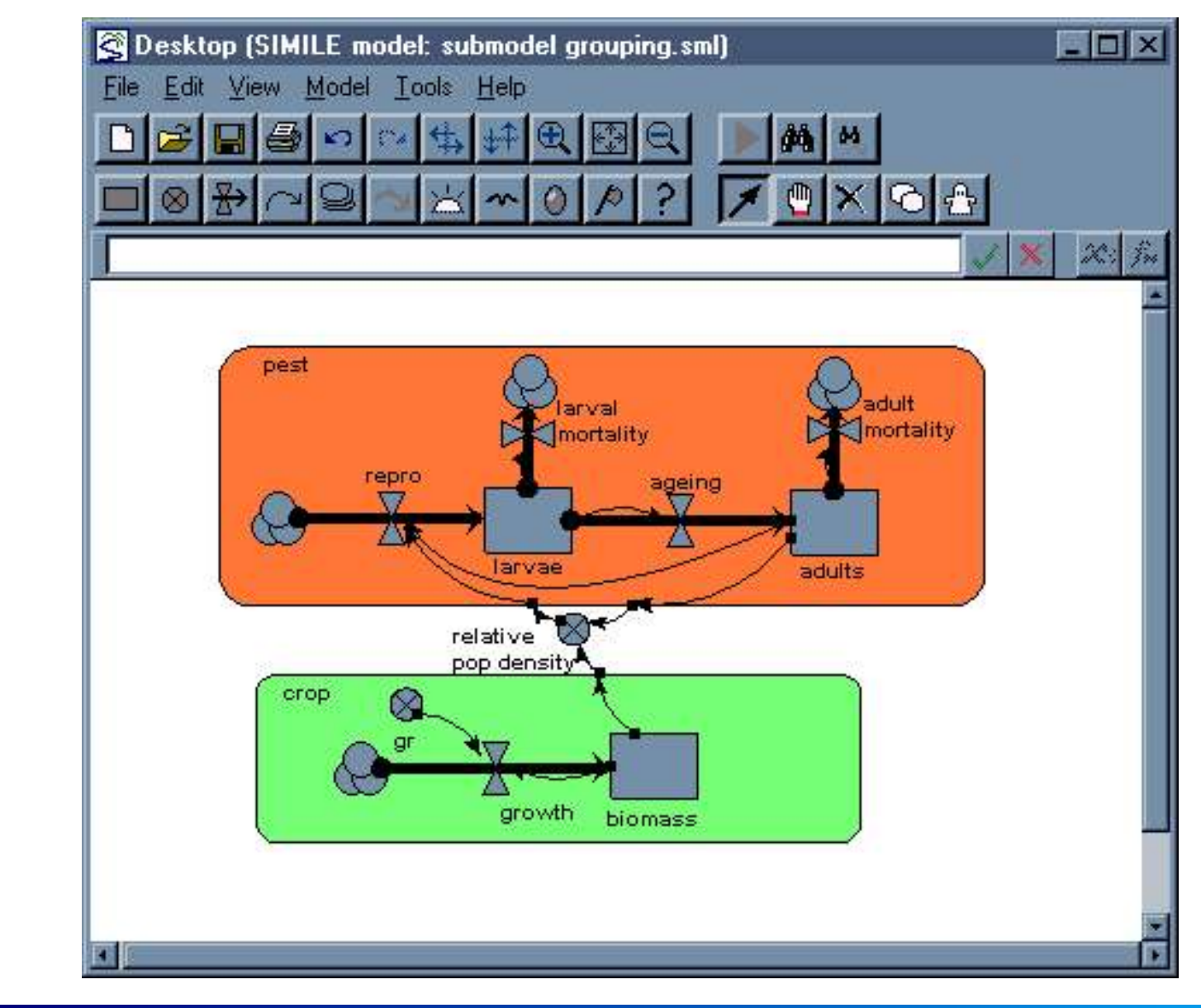

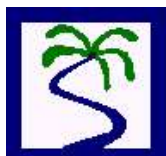

# **Part B** Submodels for modular modelling

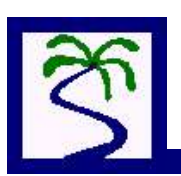

## **Submodels for modular modelling**

- A whole model can be inserted into an 'empty' submodel
- The submodel interface spec allows automatic reconnection of links between submodel and the rest of the model ("plug and play" modularity)
- A submodel can be separately saved as a model in its own right ("unplug and play")

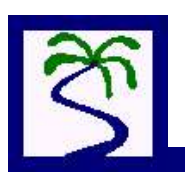

Step 1. Original Simile model

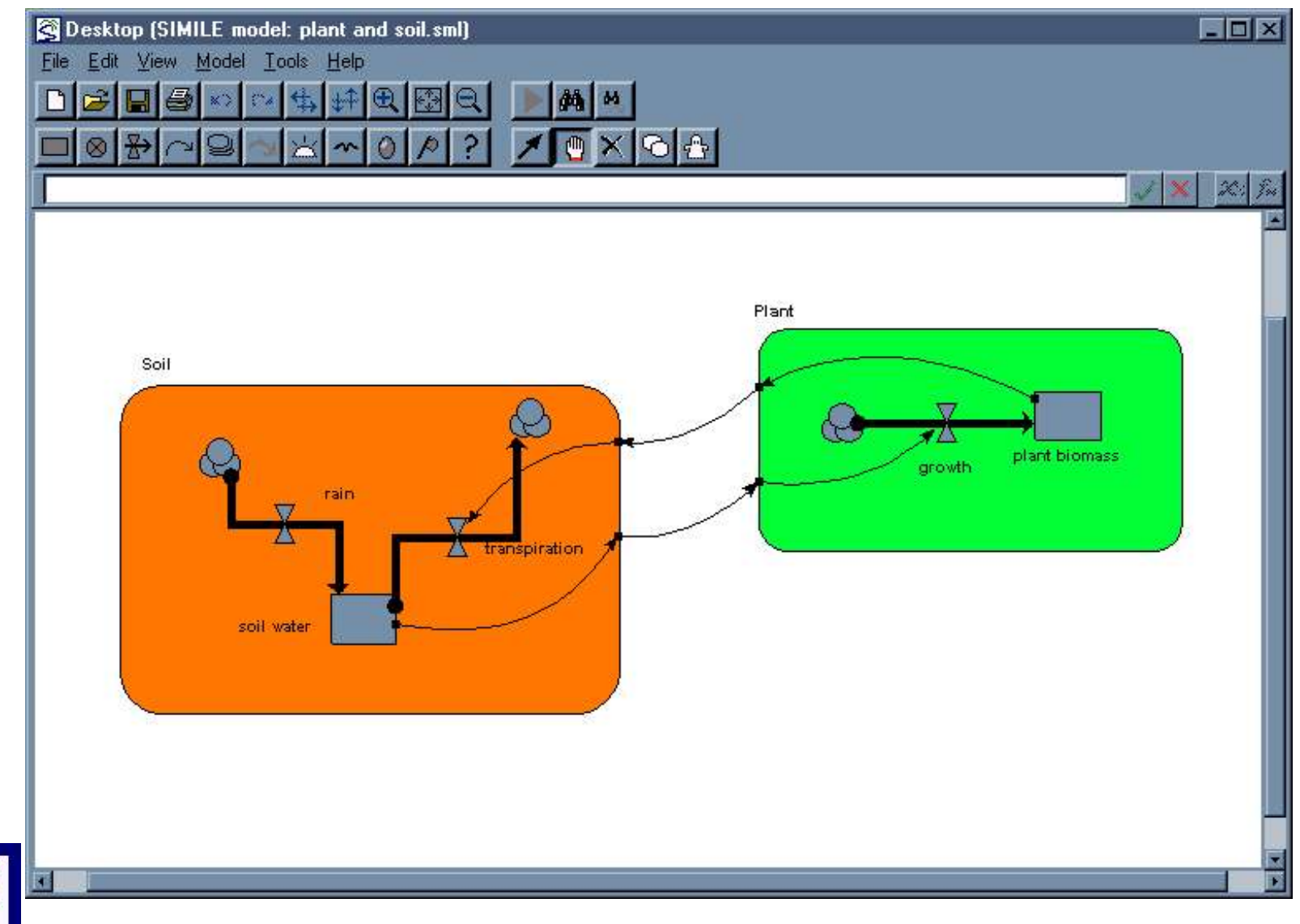

Step 2. Submodel extracted

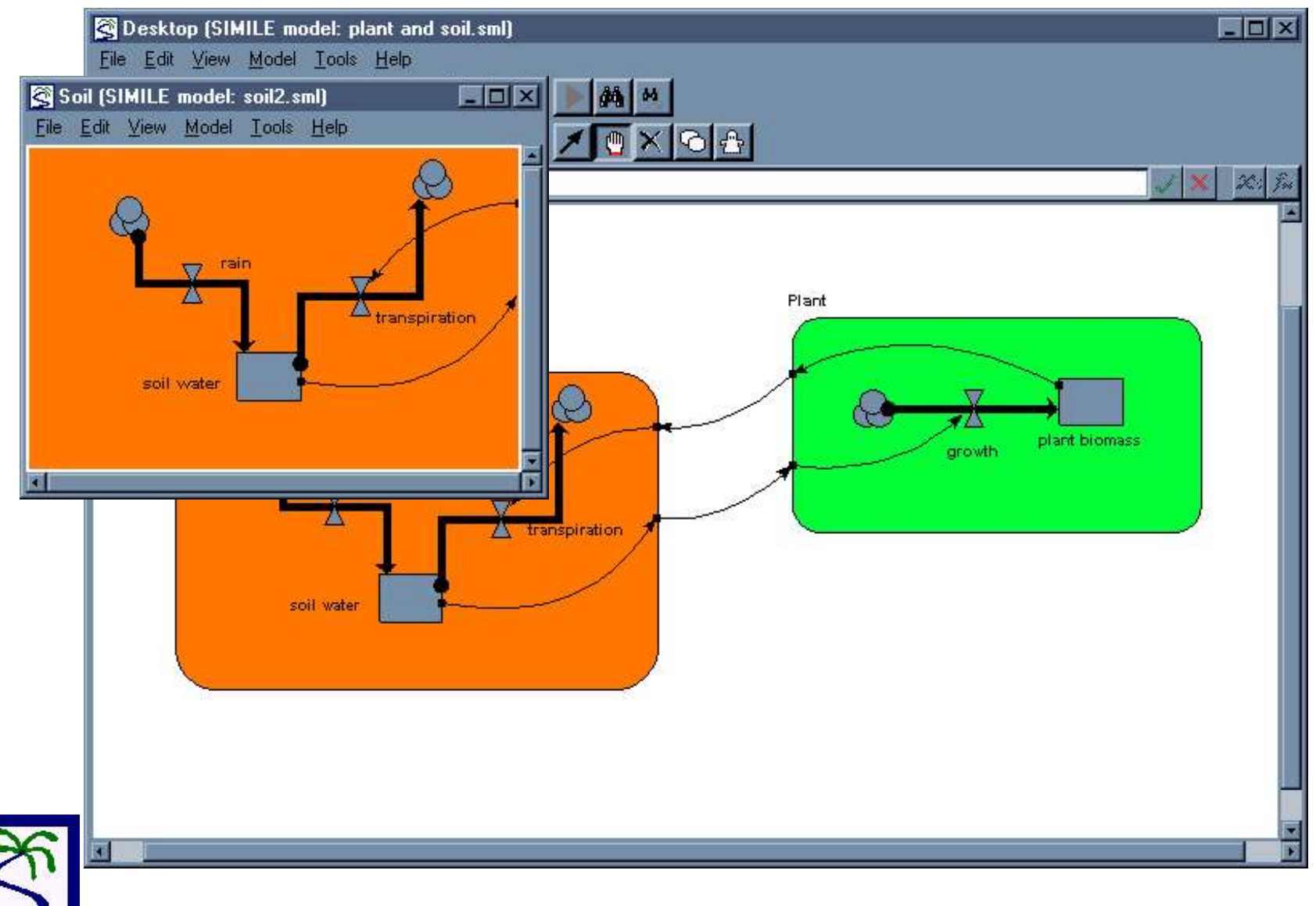

Step 3. Submodel cleared

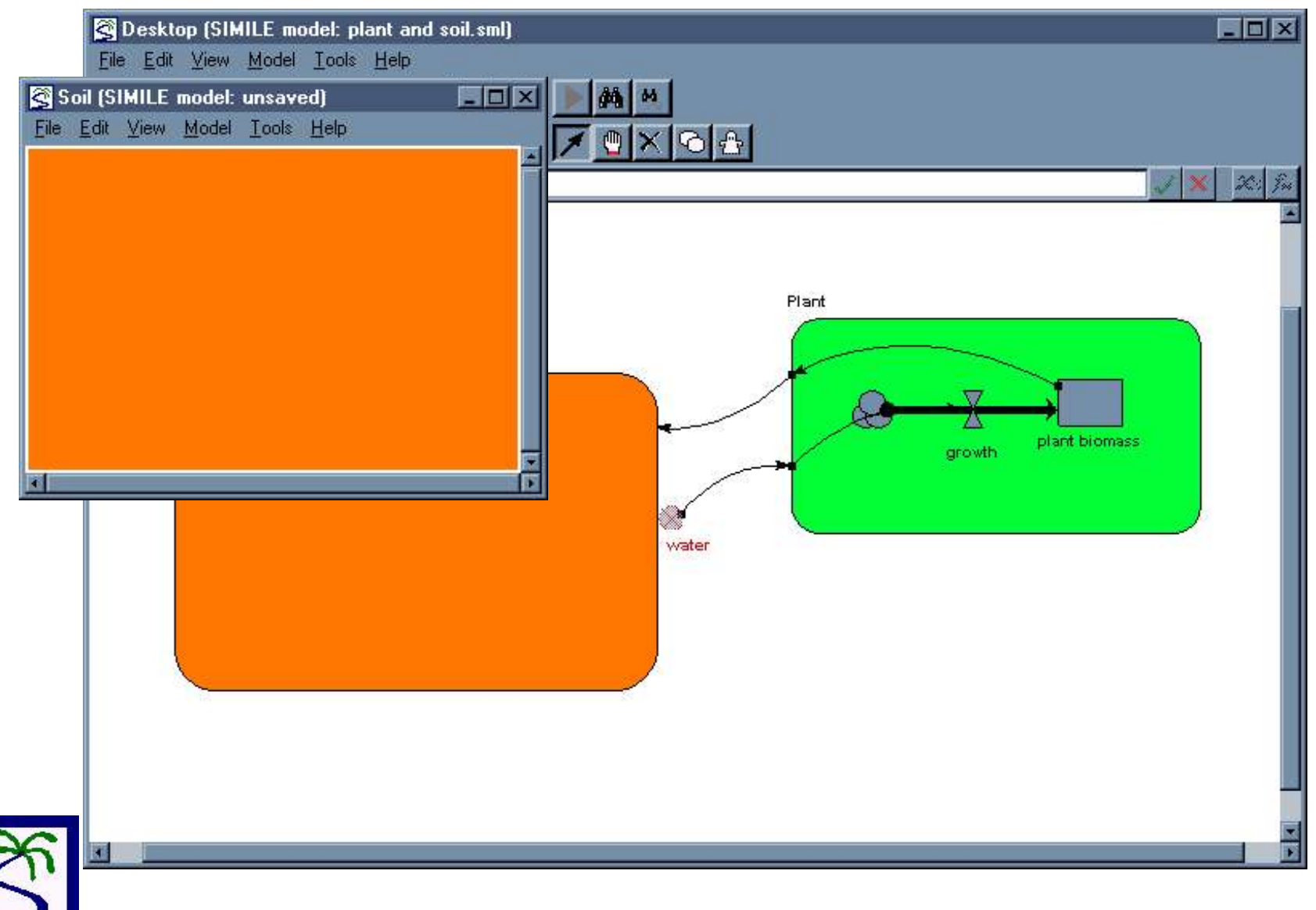

S tep 4. New submodel loaded

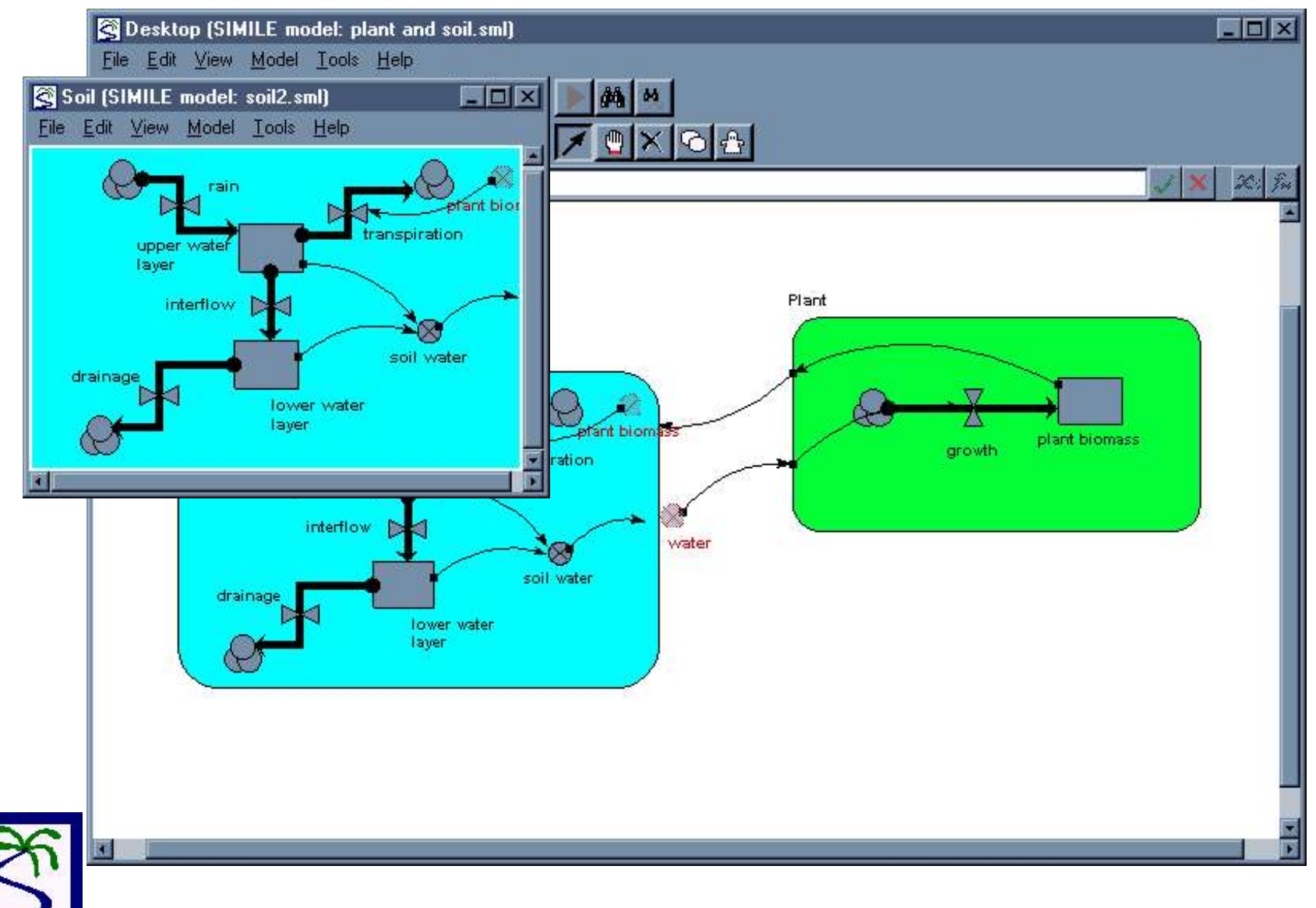

S tep 5. Submodel interface loaded

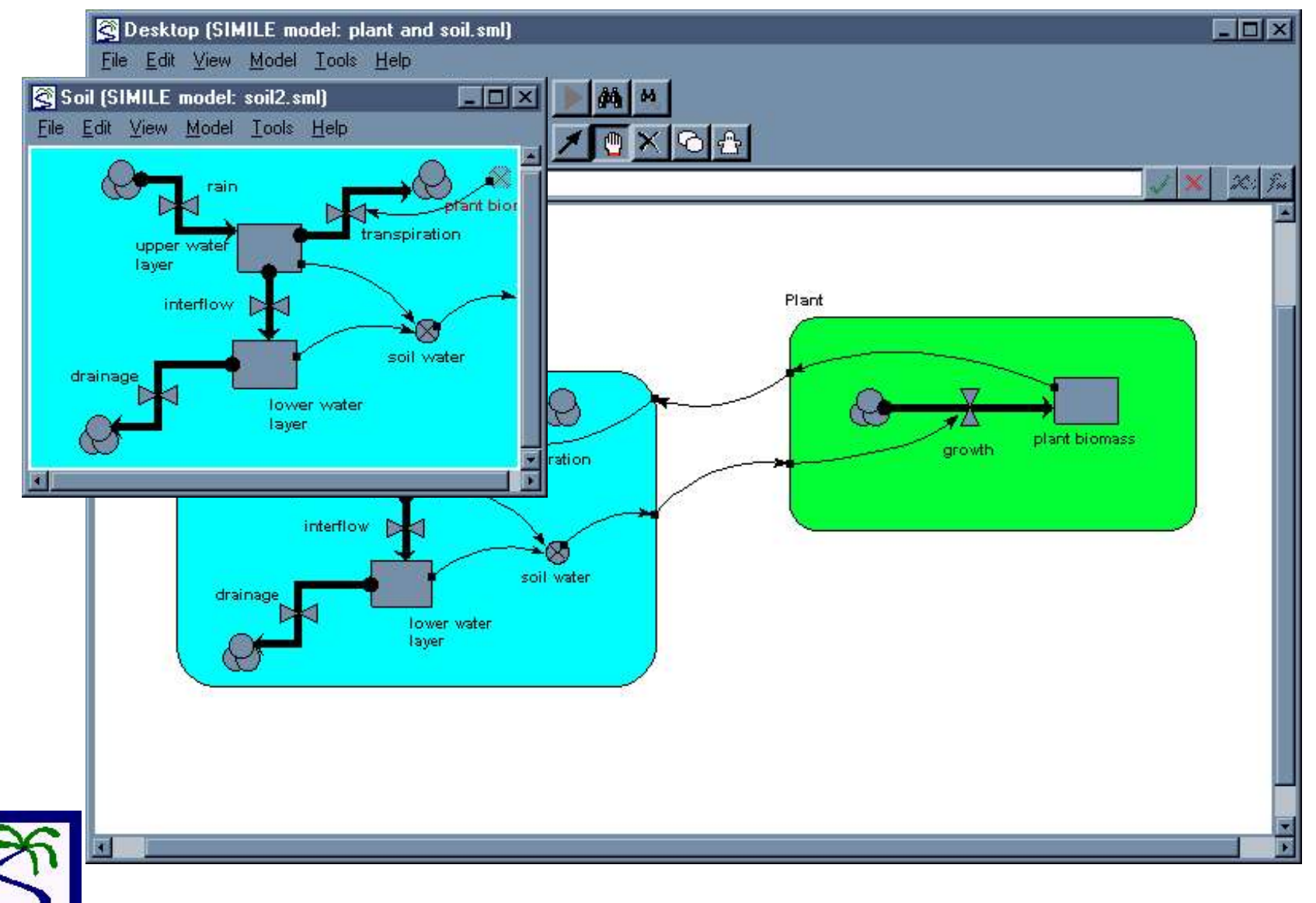

#### S tep 6. Completed model

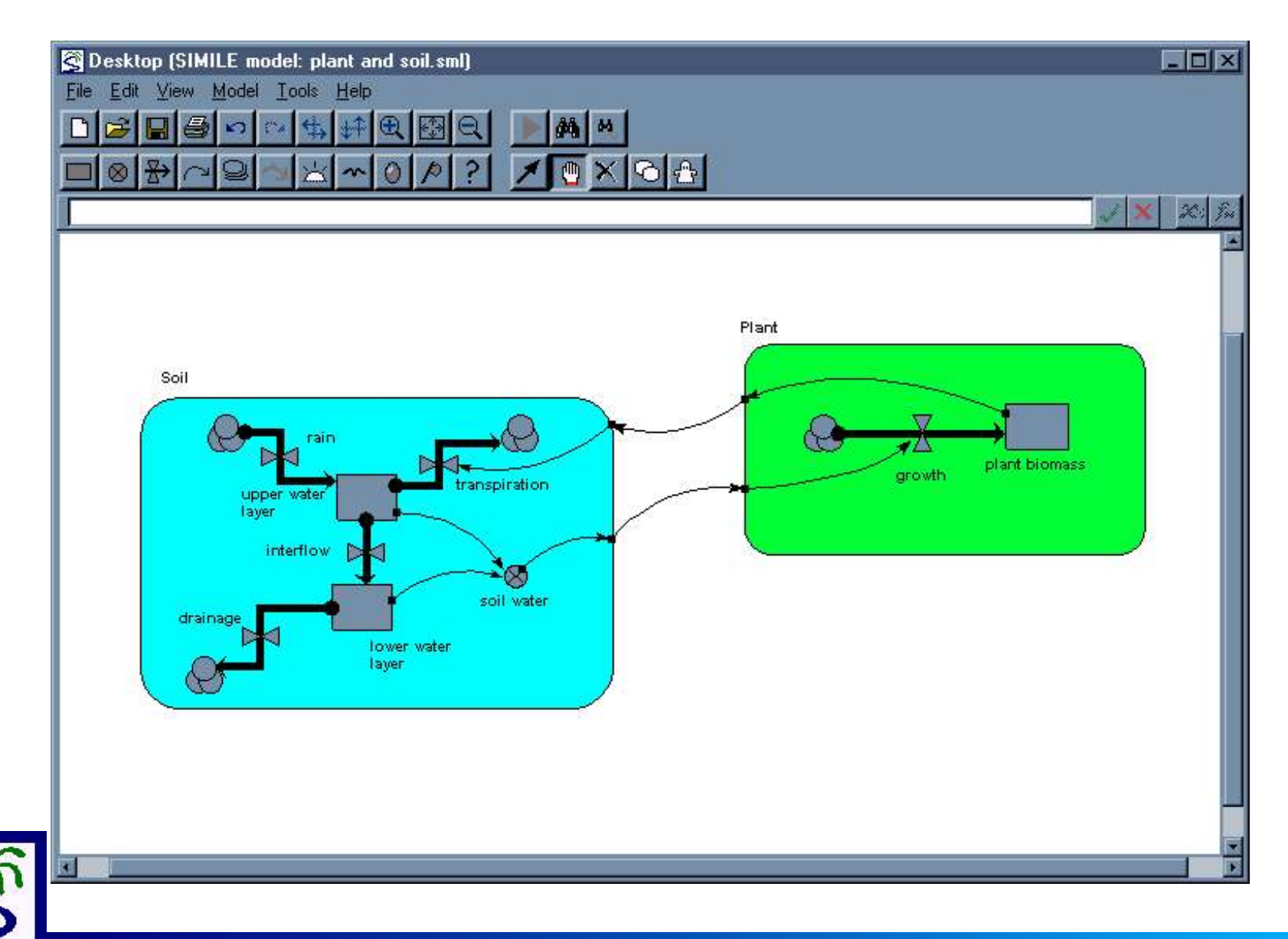

# **Part C** Multiple-instance submodels

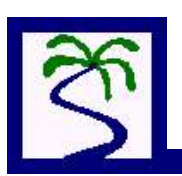

# **Submodels for multiple things**

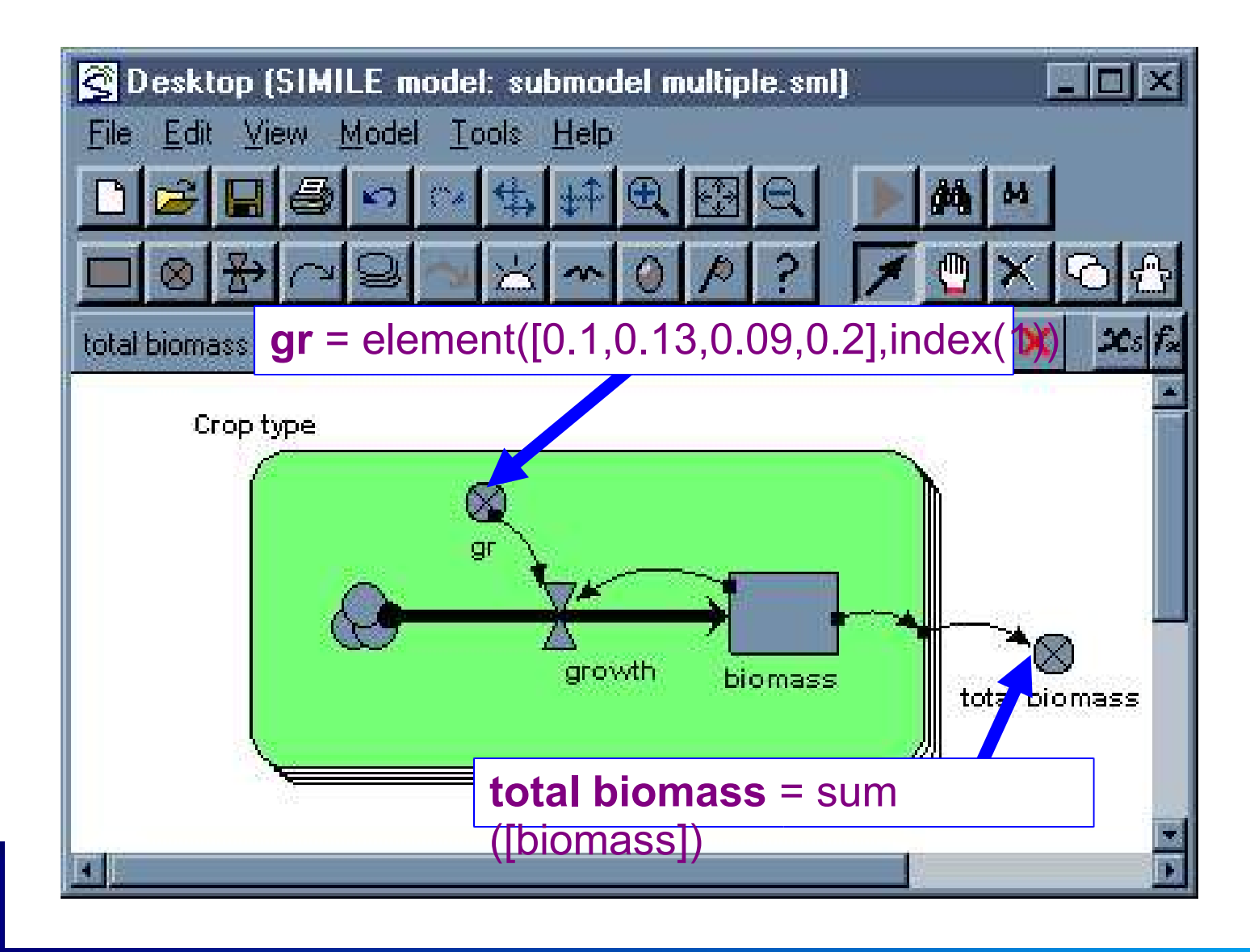

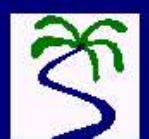

### <sup>16</sup> **Arrays and lists: notation, functions and operations**

**[biomass]** denotes an array called biomass **[6,3,15]** makes an array containing the values 6,3,15 **{biomass}** denotes a list called biomass

**element([biomass],3)** returns the value of the 3rd element of array [biomass] **sum([biomass])** returns the sum of the elements in [biomass] **sum({biomass})** ditto

**3\*[biomass]** returns an array with all the values in [biomass] multiplied by 3

**[biomass]\*[coef]** returns an array with each element being the product of the corresponding elements of [biomass] and [coef] **if [biomass]<5 then 3 else 6** returns an array of 3's and 6's, depending on the corresponding value of [biomass]

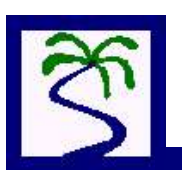

#### **Using an array to handle the interactions between submodel instances**

- The problem: how can each instance know the values of the other instances of the submodel?
- Examples:
	- age/size class population modelling
	- multi-layer soil water/nutrients model
- The method: have an array variable outside the submodel containing all the values for a variable inside the submodel

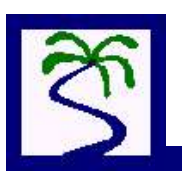

## **Size-class modelling (1)** - not using submodels

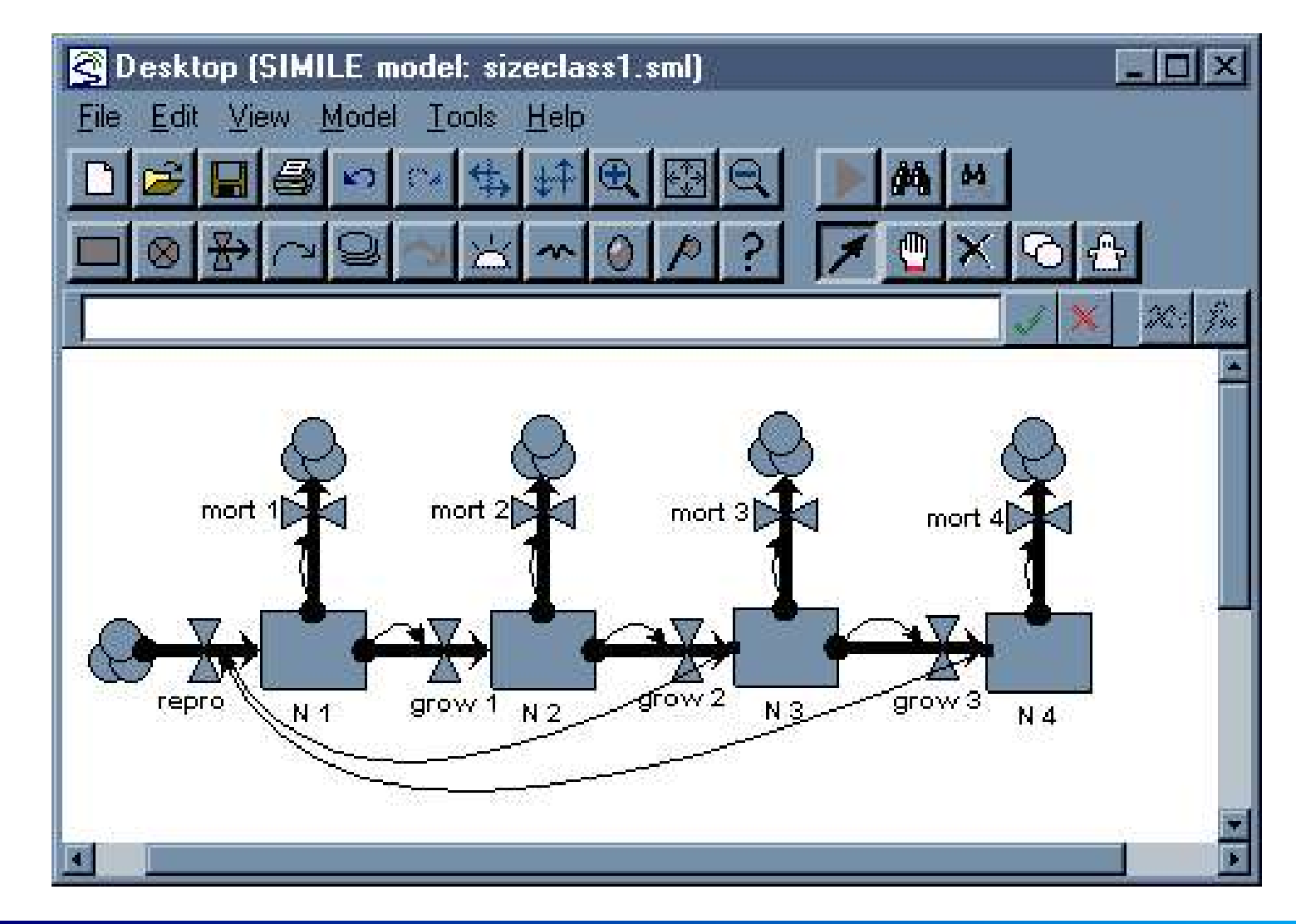

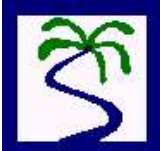

### **Size class modelling (2) - using a submodel**

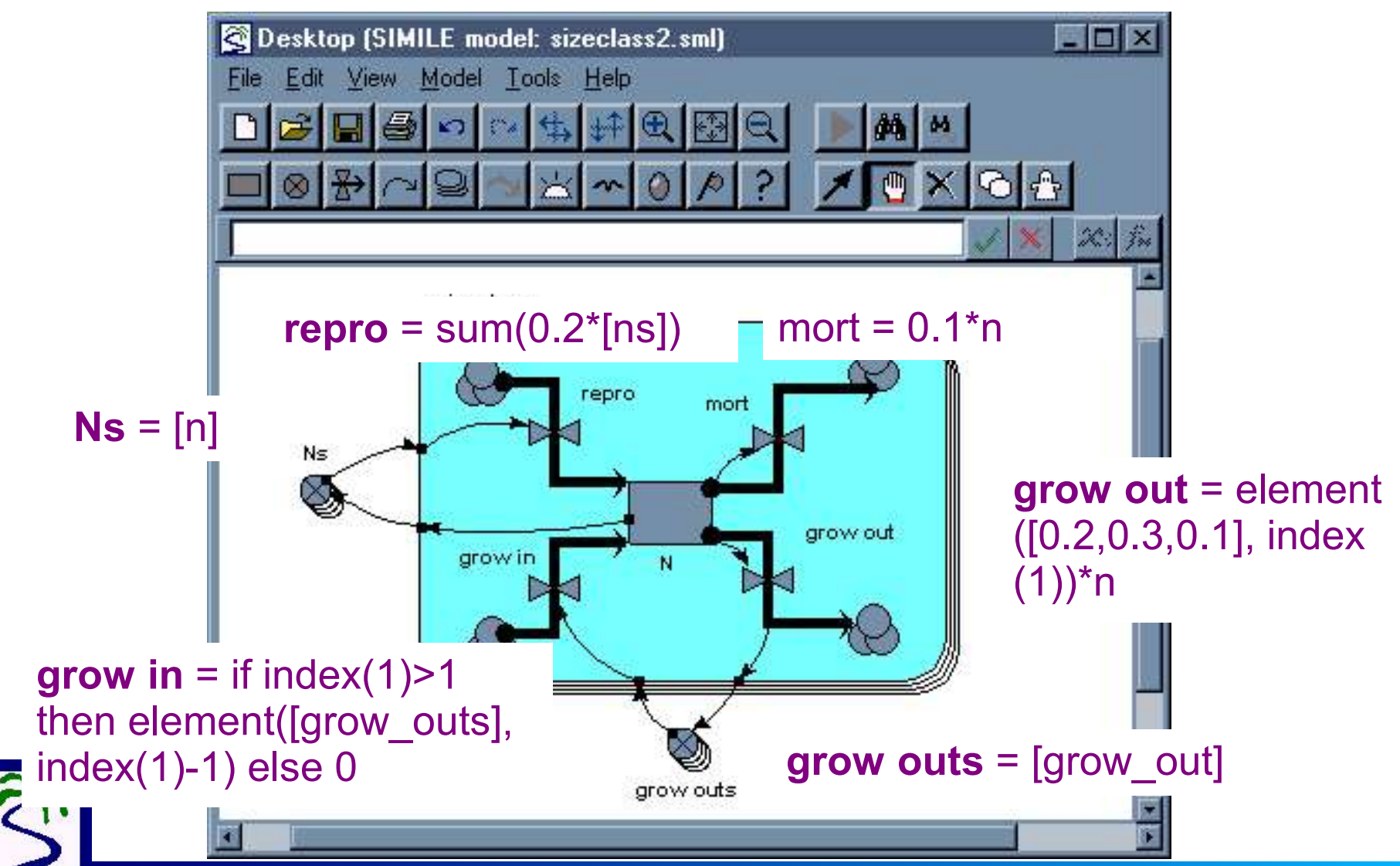